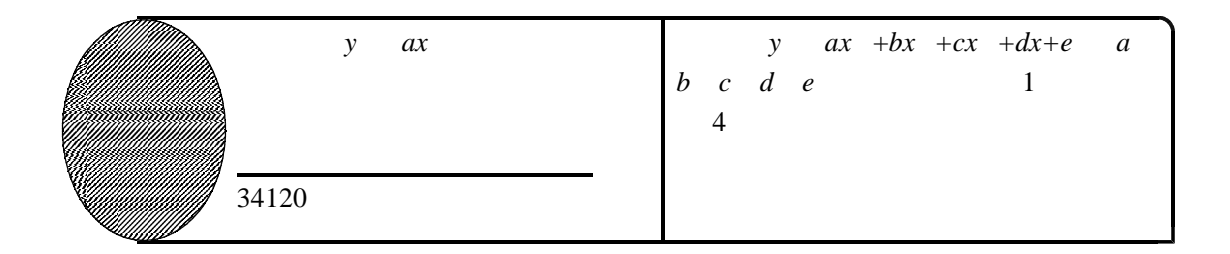

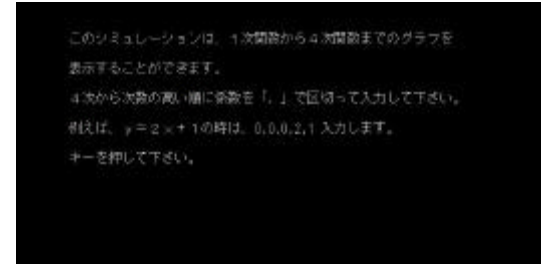

*a b c d e* 

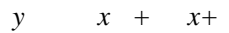

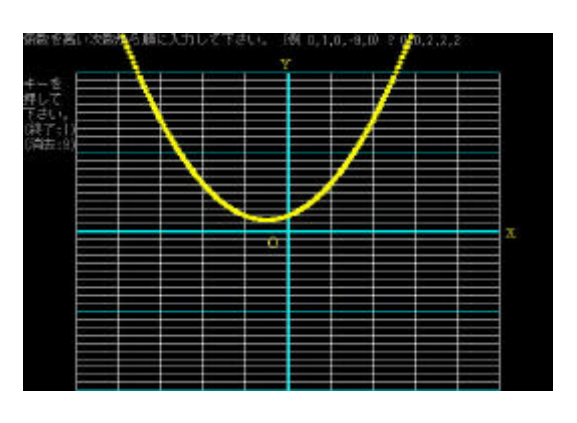

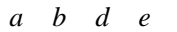

y *ax* 

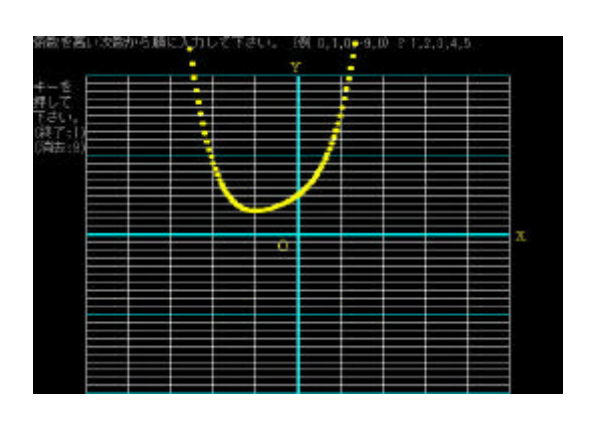

34060

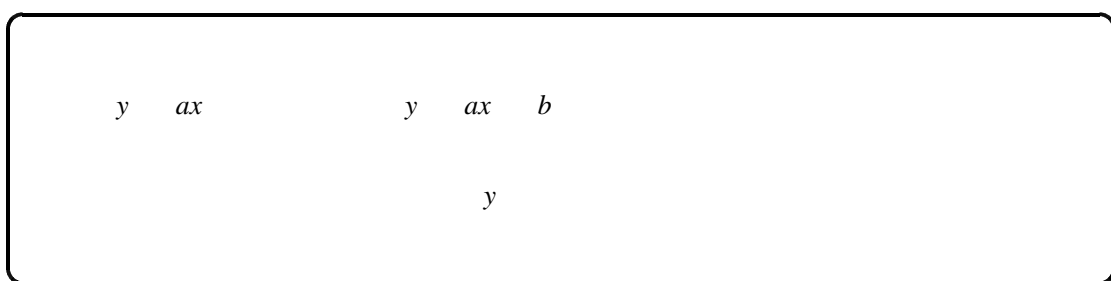